### <u>แบบทดสอบเรื่องสถิติ (3) และเลขดัชนี</u>

# <u>คำขี้แจง</u>

- 1. แบบทดสอบฉบับนี้มี 2 ตอน 11 ข้อ (30 กะแนน)
- 2. ตอนที่ 1 เป็นแบบปรนัย จำนวน 8 ข้อ (10 คะแนน) ตอนที่ 2 เป็นแบบอัตนัย จำนวน 3 ข้อ (20 คะแนน)

#### <u>ิตอนที่ 1 จงเลือกคำตอบที่ถูกต้องที่สุด</u>

# ข้อ 1 – 3 จะใช้กราฟรูปแบบใดอธิบายความสัมพันธ์เชิงฟังก์ชันของข้อมูลที่กำหนดให้

1.

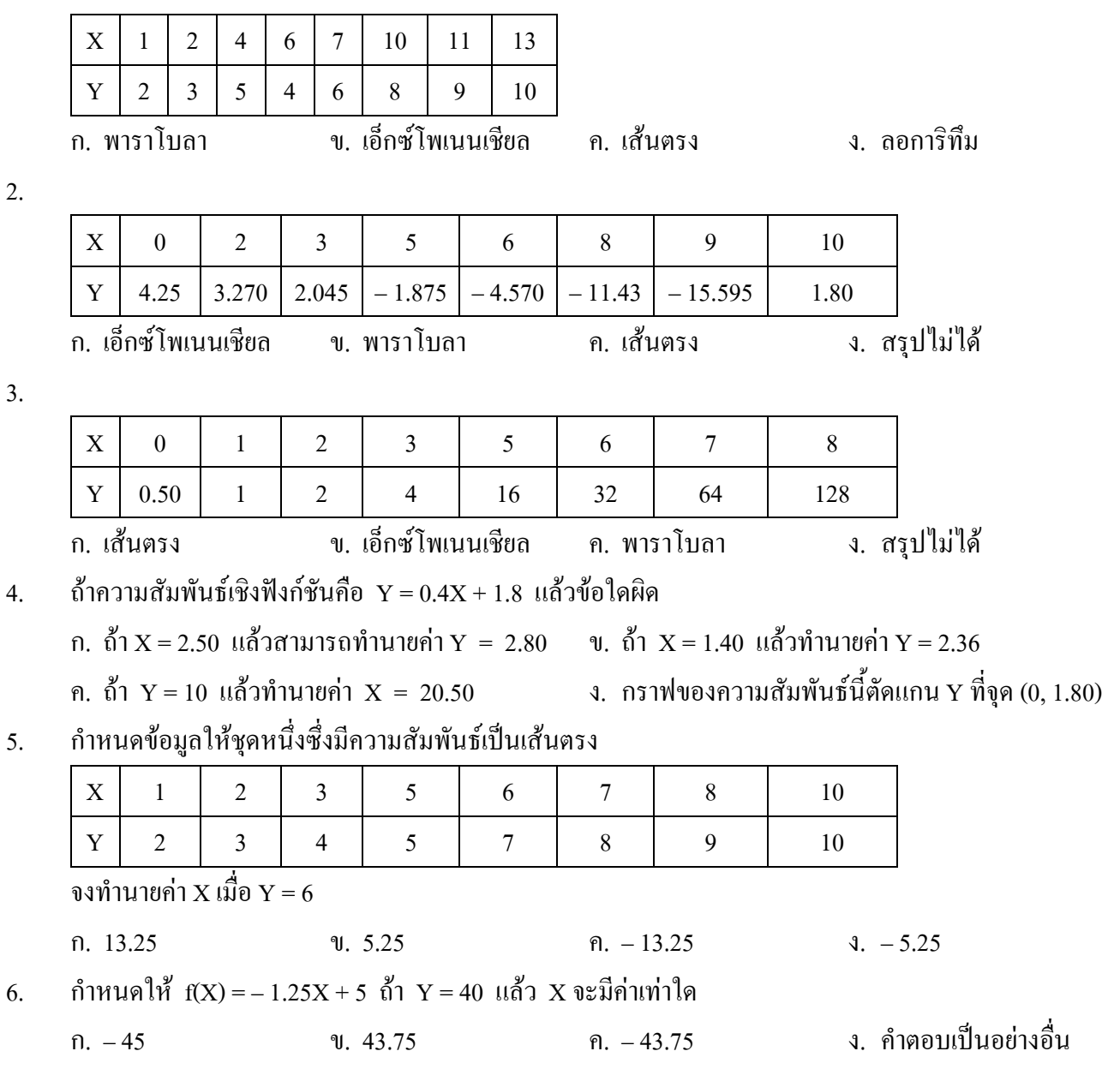

 $7$  สมการปกติข้อใดที่ใช้ในการทำนายค่า X เมื่อกำหนดค่า Y

n. 
$$
\sum_{i=1}^{k} Y_{i} = m \sum_{i=1}^{k} X_{i} + ck
$$
 u  
\n $i = 1$   $i = 1$   $i = 1$   $i = 1$   
\n $\sum_{i=1}^{k} Y_{i}X_{i} = m \sum_{i=1}^{k} X_{i}^{2} + c \sum_{i=1}^{k} X_{i}$  u  
\n $\sum_{i=1}^{k} Y_{i}X_{i} = m \sum_{i=1}^{k} X_{i}^{2} + c \sum_{i=1}^{k} X_{i}$  u  
\n $i = 1$   $i = 1$   $i = 1$   $i = 1$   
\n $\sum_{i=1}^{k} X_{i} = m \sum_{i=1}^{k} X_{i}Y_{i} + c \sum_{i=1}^{k} Y_{i}$  u  
\n $i = 1$   $i = 1$   $i = 1$   $i = 1$   
\n $\sum_{i=1}^{k} X_{i} = m \sum_{i=1}^{k} X_{i}Y_{i} + ck$  u  
\n $\sum_{i=1}^{k} X_{i} = m \sum_{i=1}^{k} Y_{i} + ck$  u  
\n $\sum_{i=1}^{k} X_{i}Y_{i} = m \sum_{i=1}^{k} Y_{i}^{2} + c \sum_{i=1}^{k} Y_{i}$   
\n $i = 1$   $i = 1$   $i = 1$   $i = 1$ 

8. องหาดัชนีราคาอย่างง่ายแบบใช้ราคารวมของร้านค้าแห่งหนึ่งเมื่อปี พ.ศ. 2544 โดยใช้ปี พ.ศ. 2540 เป็นปีฐาน กำหนดข้อมูลดังตาราง

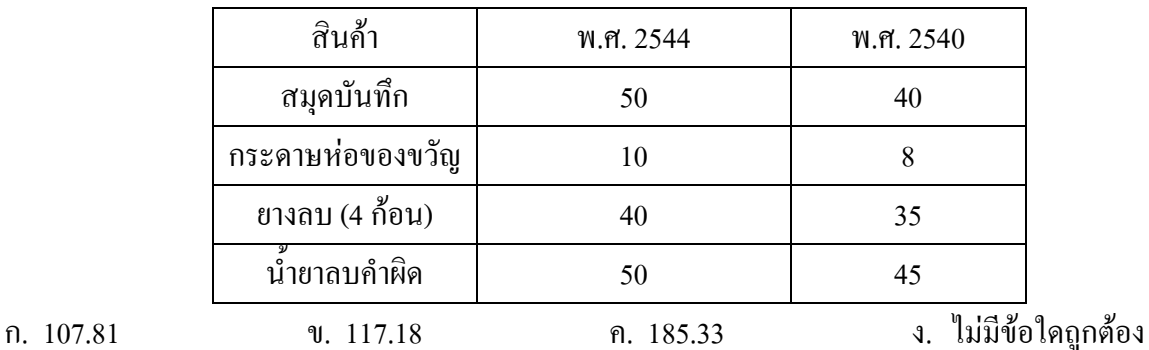

## <u> ตอนที่ 2 จงแสดงวิธีทำ</u>

- 1. จากตารางในข้อ 8 ถ้าในปี พ.ศ. 2540 มีสมุดบันทึก, กระดาษห่อของขวัญ, ยางลบ (4 ก้อน), และน้ำยาลบคำ ผิดวางขายอยู่อย่างละ 200 , 500 , 100 , และ 400 หน่วย ตามลำดับ จงหาดัชนีราคาถ่วงน้ำหนักแบบ  $\alpha$ าส ไพเยอเรส (4 คะแนน)
- 2. ร้านอาหารแห่งหนึ่งมีอาหารให้เลือก 4 อย่างที่มีราคาต่างๆ กันดังนี้

ข้าวผัดจานละ 25 บาท

ี ก๋วยเตี๋ยวชามละ 20 บาท

ข้าวแกงจานละ 15 บาท

ของหวานถ้วยละ 10 บาท

ในปี พ.ศ. 2535 ร้านอาหารแห่งนี้ขายอาหารแต่ละอย่างได้ 400,000  $\,$  550,000  $\,$  1,200,000  $\,$  1,000,000 หน่วย ตามลำดับ ถ้าในปีปัจจุบันร้านอาหารปรับราคาต่อหน่วยขึ้นอีก 20% เจ้าของร้านประมาณว่าอาหารแต่ละ ึชนิดจะขายได้ลดลง 10%, 5%, 5%, และ 20% ตามลำดับ จงหาดัชนีราคาที่เหมาะสมที่สุดของการขายอาหาร ี ของร้านอาหารแห่งนี้ในปี พ.ศ. 2544 เทียบกับปี พ.ศ. 2535 (ตอบเป็นทศนิยม 2 ตำแหน่ง) (8 คะแนน) 3. การทดลองเกี่ยวกับการเคลื่อนที่แนวตรงของวัตถุชิ้นหนึ่งซึ่งเคลื่อนที่ด้วยอัตราเร่งคงที่ได้ข้อมูลดังตาราง

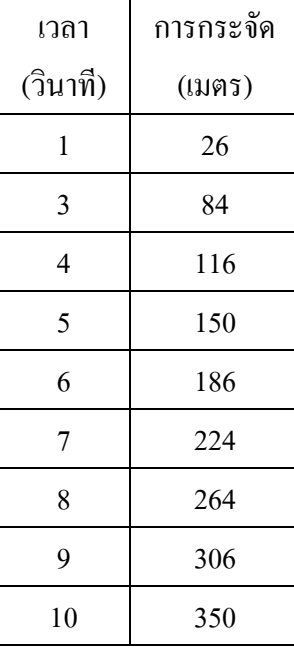

ถ้าวัตถุมีอัตราเร็วเริ่มต้น 90 กิโลเมตรต่อชั่วโมง มีอัตราเร่ง 2 เมตรต่อวินาที<sup>2</sup>

 $(1)$  จงหาการกระจัดของวัตถุที่วินาทีที่ 2 และวินาทีที่ 15 ตามลำดับ (2 คะแนน)

(2) /2"#"-+.',/)0/(.' / \*1'> (6 )